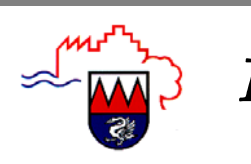

LAUCHRINGER SPÄTLESE gemeinsam statt einsam!

## Englisch für Senioren (Blooming Late)

Wir wollen für Interessierte und Neueinsteiger einen Anfängerkurs Englisch neuen für **Senioren** "Blooming Late" anbieten. Der Kurs ist speziell für Senioren und deren Bedürfnisse entwickelt worden. Der neue Kurs startet am Montag, 05. Februar 2007, um 09.30 Uhr. Kursleiter ist Wolfgang Riedel. Die Kursgebühr für 15 Doppelstunden beträgt 50,-- €. Anmeldungen nimmt der Leiter der VHS Lauchringen unter Tel. 07741/5593 entaegen.

## **Handarbeitsgruppe**

Die Handarbeitsgruppe trifft sich am Montag, 29. Januar, von 14.00 bis 16.00 Uhr im Mehrzweckraum des Rathauses. In dieser Zeit werden auch die selbst heraestellten Erzeuanisse verkauft. **Neue** Teilnehmer aller Altersgruppen sind recht herzlich willkommen. Interessierten werden qerne Strickanleitungen gegeben bzw. Stricktechniken vermittelt.

Die Ansprechpartner der Lauchringer Spätlese: **Herrn Rolf Burgert** Tel. 60 95-32 **Frau Carmen Huber** Tel. 60 95-33

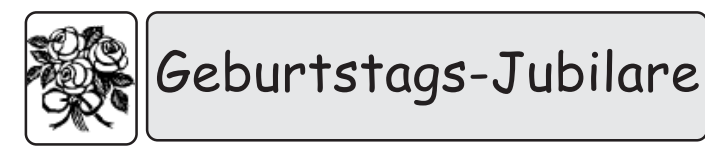

Die nachstehend aufgeführten Jubilare feiern im Laufe der nächsten Woche Geburtstag:

#### **Ortsteil Unterlauchringen**

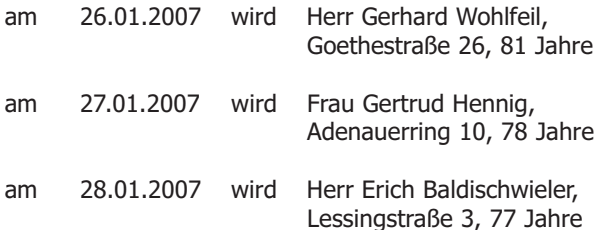

### **Ortsteil Oberlauchringen:**

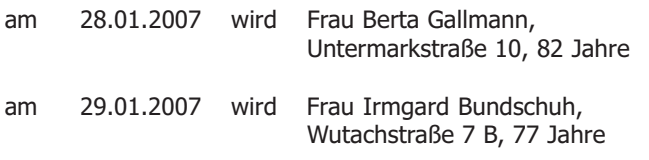

Die Gemeindeverwaltung gratuliert allen Jubilarinnen und Jubilaren recht herzlich.

# **Deutsches Rotes Kreuz**

## Ortsverein Lauchringen

## **Dienstabend**

Unser nächster Dienstabend findet am Montag, den 29.01.2007 statt.

Treffpunkt ist um 20.00 Uhr im DRK-Gerätehaus.

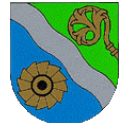

**Landratsamt Waldshut** Landwirtschaftsamt

### Nahrungsergänzungsmittel: Nutzen oder Risiko?

Die bunten Pillen aus dem Supermarkt-Regal vollbringen nach Angaben ihrer Hersteller wahre Wunder. Sie bauen Streß ab, beugen Krebs vor, schützen vor Umweltgiften und halten jung. Wirklich? Im Rahmen der Landesinitative Blickpunkt Ernährung informiert das Landratsamt Waldshut-Landwirtschaftsamt in einem Vortrag zu diesem Thema

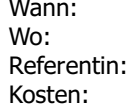

Donnerstag, 1. Februar 2007, 14.30 Uhr Murg-Hänner, Café Heimelig Frau Braunger-Käppeler, LWA 5€ (Kostproben/Infomaterial)

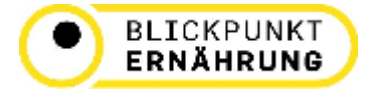

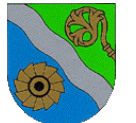

Das Landratsamt-Landwirtschaftsamt - lädt ein:

"Konsumentenverhalten und Direktvermarktung" Montag, 05. Februar 2007 um 14.00 Uhr im Vortragssaal des Landwirtschaftsamtes Waldshut. Gartenstr. 7.

Die Referentin, Frau Katia Brudermann vom Beratungsdienst Direktvermarktung Südbaden e.V., will direktvermarktenden Landwirten Hilfestellungen und Impulse für ihre Arbeit vermitteln. Unkostenbeitrag:  $3 - \epsilon$ Bei Interesse an dem Seminar können Anmeldungen bis 01. Februar 2007 per Fax 07751 86 5399 oder unter Telefon 07751 86 5313 erfolgen.